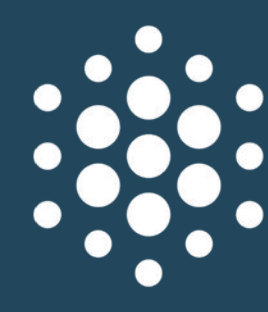

**XVIII МЕЖДУНАРОДНАЯ НАУЧНО-ПРАКТИЧЕСКАЯ КОНФЕРЕНЦИЯ** НОВЫЕ ПОЛИМЕРНЫЕ КОМПОЗИЦИОННЫЕ МАТЕРИАЛЫ **МИКИТАЕВСКИЕ ЧТЕНИЯ** ПОСВЯЩЕННАЯ 80-ЛЕТИЮ АБДУЛАХА КАСБУЛАТОВИЧА МИКИТАЕВА

При желании, укажите наименование организации и подразделения

Укажите название доклада

При желании, укажите всех авторов работы

Укажите докладчика (Имя Фамилия либо Фамилия Имя Отчество)

4-9 июля 2022 года п. Эльбрус, Россия

### **Требования к наименованию и типу файла**

Имя файла должно состоять из двух слов, «Презентация Фамилия» (в именительном падеже). Например: Презентация Абрамова Файл должен иметь расширение ppt (презентация PowerPoint **97-2003**), соответственно рекомендуемая программа для создания презентации Microsoft Office PowerPoint.

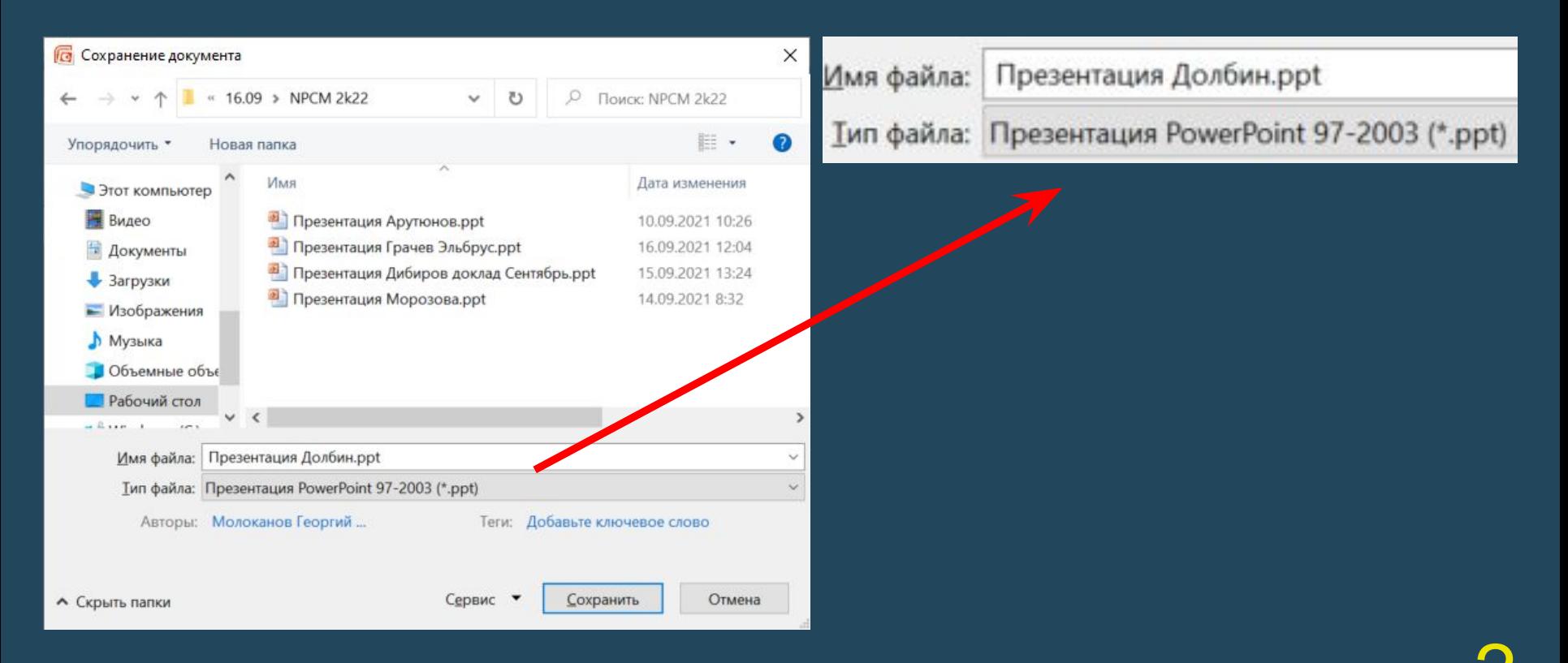

XVIII Международная научно-практическая конференция «Новые полимерные композиционные материалы. Микитаевские чтения» 2 4-9 июля 2022 года, п.Эльбрус, Россия

Данный шаблон представляет собой макет презентации.

Выбор цветов, размеров и типов шрифтов на ваше усмотрение, только пусть это будут общепринятые шрифты. Мы рекомендуем использовать шрифты класса неогротеск, относящиеся к типу шрифтов без засечек, например Ariai.

Выбор цвета фона так же на ваше усмотрение. Обратите внимание на сочетание цветов фона и текста. В общем случае светлый текст - темный фон или темный фон - светлый текст.

Просьба: без крайней на то необходимости, не изменять цвет фона и текста на первом и последнем слайде.

Компоновка слайдов - на ваше усмотрение.

Не забывайте, что презентация, это наглядность при представлении авторского исследования, - следите за тем, что бы слайды содержали графики, диаграммы, схемы и лишь небольшое количество текста. Материалы презентации должны быть хорош различимы и читаемы.

# **Дублирование слайда**

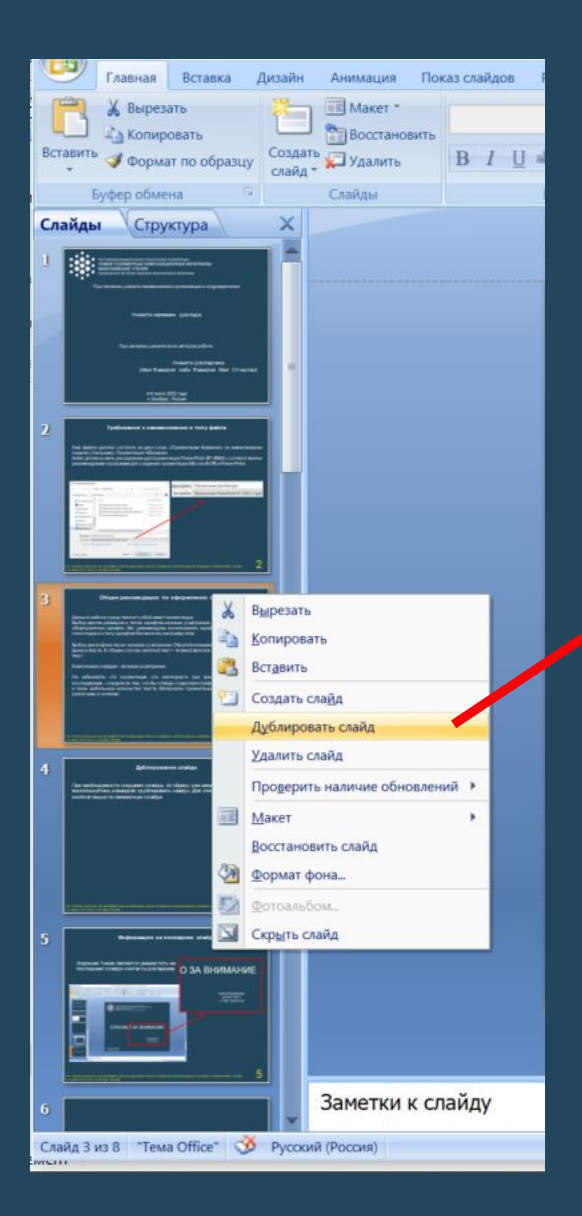

При необходимости создания слайда, по образу уже имеющегося, воспользуйтесь командой «дублировать слайд». Для этого щелкните правой кнопкой мыши по миниатюре слайда и выберите соответствующий пункт

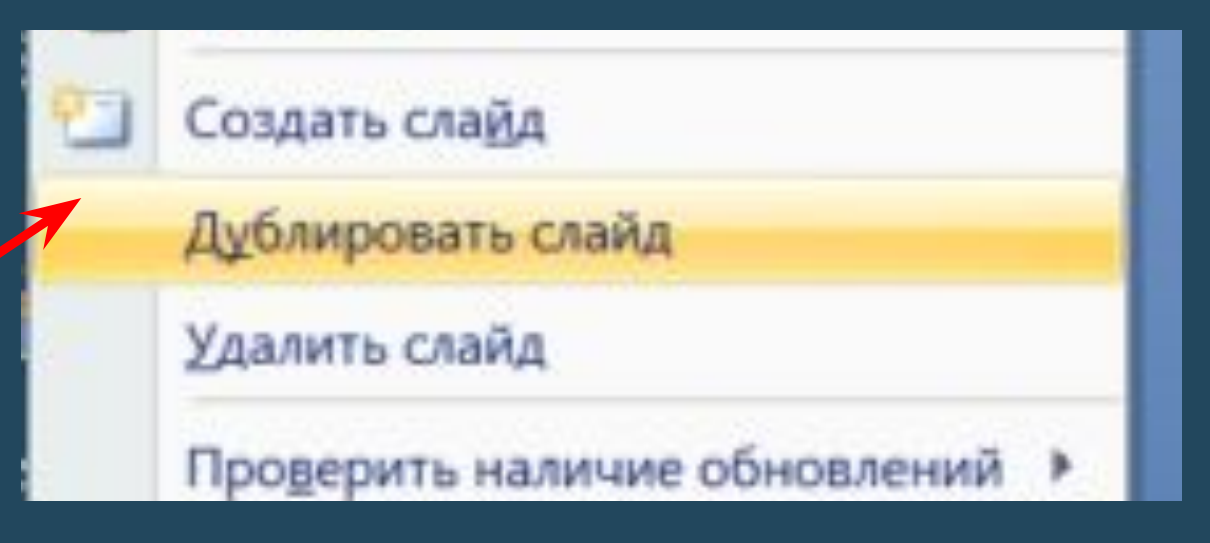

При этом слайд будет дублирован с сохранением всех стилей оформления

# **Советы по изменению фона слайдов**

#### Что бы изменить фон слайда воспользуйтесь меню «формат фона»

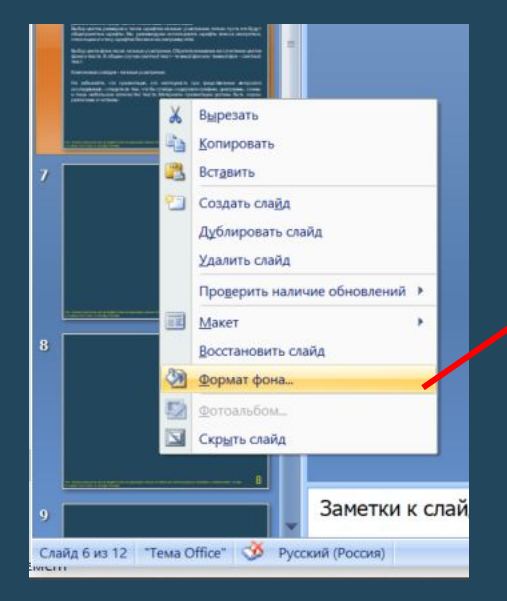

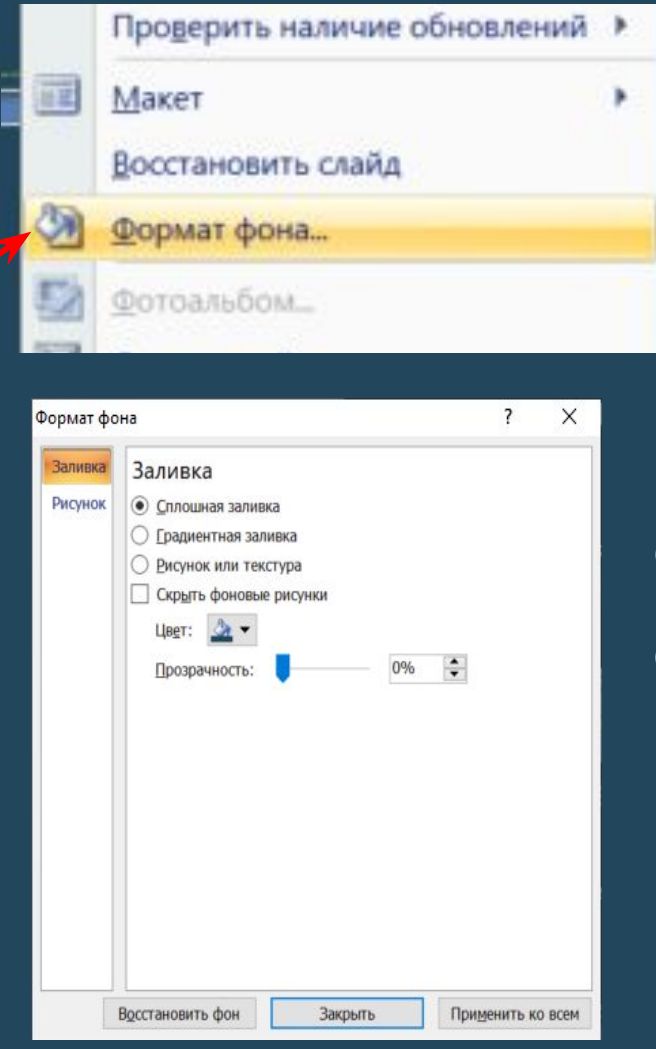

В открывшемся окне вы сможете настроить нужные вам параметры фона слайда

именить ко всем и привенить ко всем и привенить контрактическая конференция «Новые полимерные композиционные материалы. Микитаевские чтения» 5 УУПІ Международная научно-практическая конференция «Новые полимерные композици 4-9 июля 2022 года, п.Эльбрус, Россия

**Информация на последнем слайде**

Хорошем тоном является разместить на последнем слайде контакты докладчика.

# O 3A BHUMAHUE

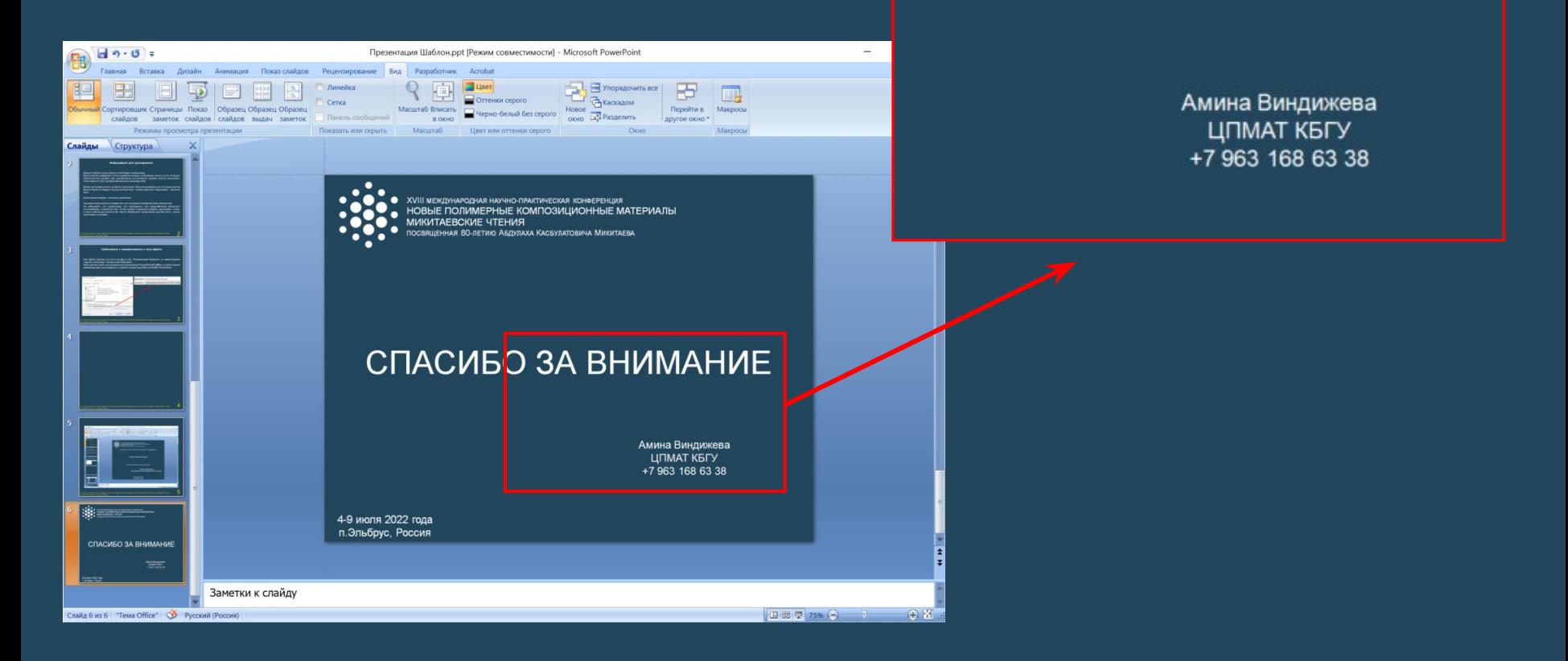

## **Закон НЕ перехода количества в качество**

Много не всегда хорошо! Не делайте слишком много слайдов в Вашей презентации. 7-12 слайдов вполне достаточно для устного секционного доклада. А 15-20 для пленарного.

XVIII Международная научно-практическая конференция «Новые полимерные композиционные материалы. Микитаевские чтения» 10 4-9 июля 2022 года, п.Эльбрус, Россия

XVIII Международная научно-практическая конференция «Новые полимерные композиционные материалы. Микитаевские чтения» 11 4-9 июля 2022 года, п.Эльбрус, Россия

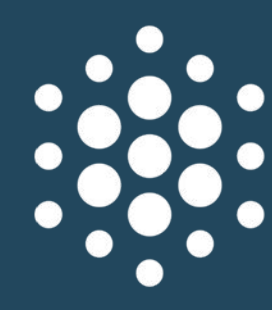

**XVIII МЕЖДУНАРОДНАЯ НАУЧНО-ПРАКТИЧЕСКАЯ КОНФЕРЕНЦИЯ** НОВЫЕ ПОЛИМЕРНЫЕ КОМПОЗИЦИОННЫЕ МАТЕРИАЛЫ **МИКИТАЕВСКИЕ ЧТЕНИЯ** ПОСВЯЩЕННАЯ 80-ЛЕТИЮ АБДУЛАХА КАСБУЛАТОВИЧА МИКИТАЕВА

# СПАСИБО ЗА ВНИМАНИЕ

При желании, укажите контакты докладчика

4-9 июля 2022 года п. Эльбрус, Россия